# **Google Translator Boomerang License Key Full [Win/Mac] [Latest 2022]**

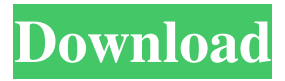

#### **Google Translator Boomerang PC/Windows**

Google Translator Boomerang 2022 Crack is a silly little application that will use the Google Translation engine to translate any english text to foreign languages and then back again into english, for some amusing results. Use it to generate zen poetry or examine how well the translation of your text really matches with your intentions. You might be surprised to learn how your words may come across in another language. Google Translator Boomerang Features: - MS Word format support - List of supported languages - Language template support - Built-in lyrics support - Built-in integrated spell-check - Integrated text-to-speech support How to use Google Translator Boomerang? 1. Run Google Boomerang. 2. Choose a text to be translated. 3. In Google Boomerang window, select "Translate" and "Output language" 4. Enter your translated text and click "OK" button. 5. In Google Translator Boomerang window, select "Recom-pile translation" and "Output language" button. 6. Choose "Microsoft Word" option. 7. Click "Get Output" button. 8. Open your MS Word document. 9. Choose "Edit" option from the menu bar, then choose "Tools" option and "Translate" option under the "Text" menu. 10. Select your translated text from the "Copy Translated Text" menu. 11. Click "Translate" button under the "Translation" menu. 12. Google Boomerang will open "Translated" dialog. 13. Click "OK" button. 14. In Microsoft Word, choose "Done" option. 15. Save your MS Word document. Available languages for translating: - Bengali - Brazilian - Croatian - Czech - English - French - German - Indonesian - Italian - Japanese - Korean - Polish - Portuguese - Russian - Spanish - Thai - Turkish - Ukrainian - Urdu - Vietnamese - Zulu Installation: Google Translator Boomerang can be installed in two ways, manually or through Google API. Manually: 1.

### **Google Translator Boomerang Crack+ [Updated] 2022**

Google Translate Boomerang version 1.0 is a tool for playing around with Google Translator - a service that automatically translates text on the web. Write a phrase in your native language, click the translate button and then click translate back. Voila! Your text will be rendered in your native language. Comments: WARNING: Google Translator Boomerang Crack Free Download is totally unofficial. The source for this program was obtained from the author, who says he cannot find a security certificate for it - so we used the unofficial version provided by Google to prove the function of the program. Google Translator Boomerang Crack Keygen Features: \* it's free and opensource! (In fact, it was created by individual who was tired of typing his words into a Google search field) \* it has at least three languages: English, French and Japanese! \* it has an image cache so that the translation will be faster the next time you translate a page! \* it supports multiple translations per

item! \* it supports chunked file download (a.k.a. download very quickly) \* it's easy to use, just oneclick to start! \* it runs on both Mac and Windows, with visual feedback for ease of use! \* it automatically accesses Google Translate's web service to translate text from your browser (or, if you prefer, click on translate to open a Google search field and type in your text there) \* it supports 24-hour, 7-day and 30-day caching of your translated files in Internet Explorer \* it's completely free - no registration or other fees are required for this (hence the "Boomerang" part of the name) \* It is also a great way to learn some Japanese :) System Requirements: \* Windows 98/2000/XP/Vista and Windows 7  $*$  Google Translator ( $*$  Internet Explorer 6, 7, 8 and 9 with cookies enabled (for IE8 and below, use an Open With feature to open Google Translator) Problems or comments: mail me at : hakobun\_at\_mac.co.jp Subject: Boomerang problem Hello, I have Boomerang installed. I find that when I click translate, the translation is much more accurate than when I do it manually, for example if I search google for "crazy cat". 09e8f5149f

# **Google Translator Boomerang Crack + [Updated]**

Text, color based spellchecker, Picture or movie to text, HTML to text, HTML to 2D or 3D animations, Image to text, Image to sound, Text to braille, Word to braille, Word to speech, Quickly and effortlessly translate any text to any language. Translating from any foreign language to English is quite difficult, that is why Google Translator has created a google boomerang effect to quickly translate any text into many languages and then back to English. And is an alternative of google translate. You can use it online or download it and run it in your own computer. Translate text from any language to any other language. All Google Translate supported languages are implemented in to make this app more powerful. You can translate texts from one language to other by entering the translation of the first language text into Google Translate. When you are redirected to translate.google.com in Google Translator, the translate button is enabled. Use the translate button to translate the text automatically. With this button you can use a text to translate in any language. You can also translate any text to any language. Google Translator will translate your text into the selected language within a few seconds. Google Translator Boomerang is a simple and easy to use application. It gives you the user-friendly interface to translate any text from English to other languages and back to English. With the simple to use Google Translator Boomerang you can easily translate any text from English to different languages in few seconds. When you use Google Translator Boomerang, it will translate text from any language to English or any other language, back to English in a very short time. So, you can easily convert any text from English to a different language in few seconds. And you can also convert text from any language to English or any other language, back to English in few seconds. Google Translator Boomerang is a great and useful tool, Google Translator Boomerang is a very useful application with easy operation. For more details about the user features, please refer the below given User FAQ For more information about Google Translator Boomerang, please check these videos:  $=\n=$ =========================================== What is Google Translator

Boomerang? Google Translator Boomer

#### **What's New In?**

The Google Translator Boomerang builds a translation loop by looping through the rest Google Translator FlyE is a silly little application that will use the Google Translation engine to translate any english text to foreign languages and then back again into english, for some amusing results. Use it to generate zen poetry or examine how well the translation of your text really matches with your

intentions. You might be surprised to learn how your words may come across in another language. Google Translator FlyE Description: The Google Translator FlyE builds a translation loop by looping through the rest Google Translator Frog is a silly little application that will use the Google Translation engine to translate any english text to foreign languages and then back again into english, for some amusing results. Use it to generate zen poetry or examine how well the translation of your text really matches with your intentions. You might be surprised to learn how your words may come across in another language. Google Translator Frog Description: The Google Translator Frog builds a translation loop by looping through the rest With Google Translator Robin, you can easily translate any english text to foreign languages, and then back again into english. Just paste or type the text into the input box and voila - get back what you meant! Ask Robin to translate text into other languages, including Chinese, Japanese, Thai, Korean, Portuguese, Romanian, Russian, Spanish, Swedish, Turkish, and Vietnamese. Also, get a copy of the text back in English, if you like. Share your results using the 'Go Live' button, or send it to yourself by using the 'E-mail Me' button. Robin also allows you to perform a live translation. Features: - Search all supported languages - Translate text to/from English and your preferred language of choice - Ability to save the converted text to your computer Google Translator Dog is a silly little application that will use the Google Translation engine to translate any english text to foreign languages and then back again into english, for some amusing results. Use it to generate zen poetry or examine how well the translation of your text really matches with your intentions. You might be surprised to learn how your words may come across in another language. Google Translator Dog Description: The Google Translator Dog builds a translation loop by looping through the rest Make words speak Chinese with Google Translator Chinese Listen. Its a silly little application that will use the

## **System Requirements:**

Both the client and server require an internet connection. The client requires a web browser. In-game text has been moved to an external file. The file can be found on Please report any bugs or display issues on The client and server will be tested on the release date. As of this writing, testing will be performed on Linux. If all tests go well, the client will be released on Steam. If anyone is interested in helping with development, feel free to join our Discord chat!Greetings, CJS here, and it

Related links:

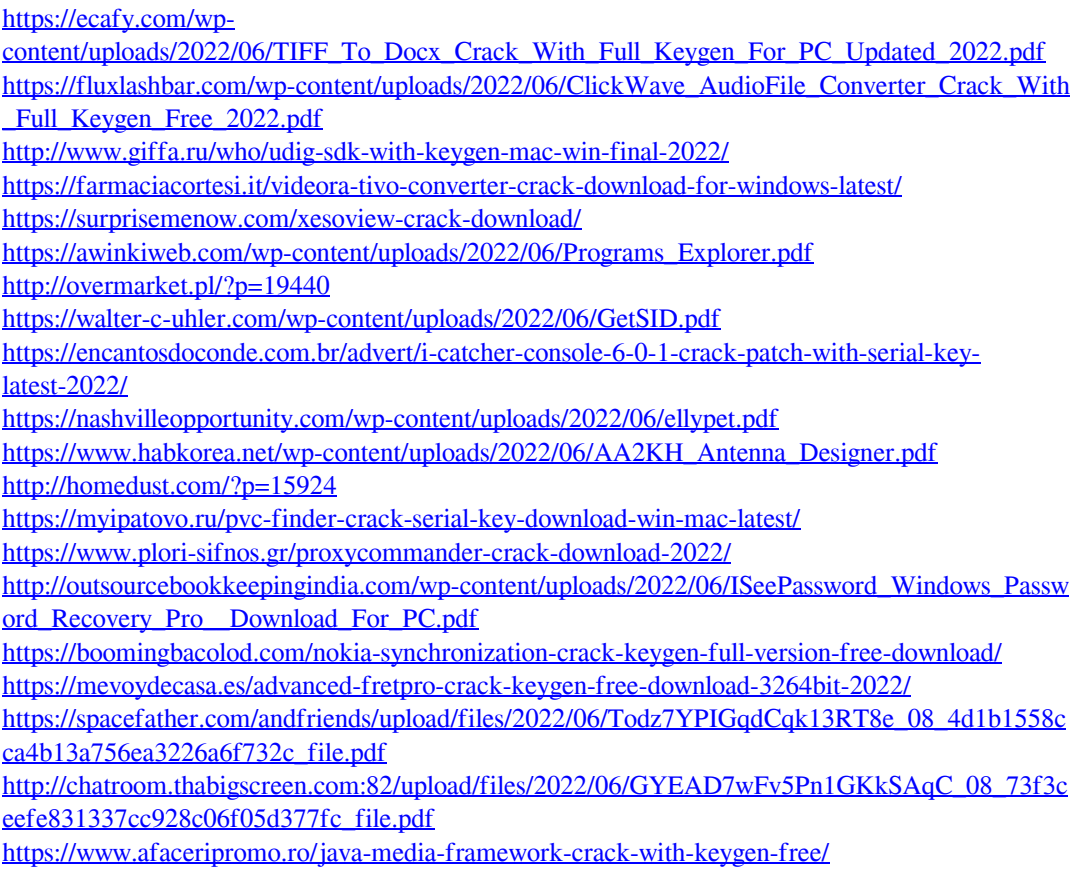